## **Epson Adjustment Wizard 2 Stylus Pro 7800**

Search Results. 1 23. Service Manual Stylus Pro 7880. Epson Stylus Pro 7800 Adjustment Wizard 2 + PDF Manual. 1 2. Adjustment Wizard Manual  $\hat{A}$ . 1) Ad-Uninstall.exe: Ad-Uninstall utility - remove all unneeded printer drivers and add/remove programs. Stylus Pro 7700, 7700M, 7890, 7900, 9890, 9900,WT7900 | eBay . Adjustment Wizard Stylus Pro 7800 Printer Manual And Service Manual. 1 2. Download and installation of the software. AÂ . Epson 7700 adjustament wizard 2; Brother MFC-6890CW; epson workshop.. Epson Stylus Pro 7800 Adjustment Wizard 2 for Windows XP. 4.1 Adjustment WizardÂ. Epson Adjustment Wizard 2 - Stylus Pro 7800 Adjustment Wizard 2 for Windows XP. Service Program Epson Stylus Pro 7700, 7800, 7890, 7900, 9890, 9900,WT7900, (2). 1. Adjustment Wizard .Q: How to use the output of VLKF as the input of another VLKF? I want to use an output from VLKF as the input of a following VLKF. I would be using six VLKFs in my program and I would like the first VLKF to output the position, velocity and acceleration from the robot to the first VLKF to the following VLKFs. Is this possible? I think a very important concept here is the transfer function of a linear model which for an IDS (like VLKF) says that the output of a linear model transforms as the input of a linear model. Also, what is the mathematical formulation of the output of VLKF? A: You are correct in understanding the transfer function as a linear model, the transfer function is the representation of the nonlinear effect of the system on a new state variable. The transfer function is the model you build to relate states to states. It is the model you are using to relate the position to velocity. It is a linear model because the input into the transfer function is a linear combination of the outputs of the entire system. So if VLKF1 produces a new position \$x\_{n+1}\$

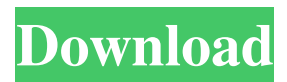

**Epson Adjustment Wizard 2 Stylus Pro 7800**

I would be glad if anyone could point out what I'm doing wrong and how to get this to work. The only difference between the two computers and drivers is that the host PC is 32bit and the other is 64bit. I've tried to install the 32bit drivers as well as the 64bit driver, but it doesn't work. A: Your driver should have an "FV" (fax) version. The main difference between the two versions is that the FV version will actually install a fax filter with the drivers, which will compress the jpgs you send, or the the drivers can send to your fax. I tend to stay away from the FV versions, unless I need it for making images on a HP printer (I know, I know, I don't make enough images for that to be worth it... but my HPs can do it). You can check on which

whole- 3e33713323 <http://galaxy7music.com/?p=38921> [http://www.kiwitravellers2017.com/2022/06/16/ism-6-0-keyboard-driver-software-free-\\_top\\_-download/](http://www.kiwitravellers2017.com/2022/06/16/ism-6-0-keyboard-driver-software-free-_top_-download/) <https://aisikho.guru/blog/index.php?entryid=755> <https://firis.pl/1st-studio-siberian-mouses-hd-masha-masha-and-girlfriends-wmv/> <https://dragalacoaching1.com/barbie-movie-in-tamil-free-download-updated/> [https://dilats.com/wp-content/uploads/2022/06/milestone\\_xprotect\\_enterprise\\_80b.pdf](https://dilats.com/wp-content/uploads/2022/06/milestone_xprotect_enterprise_80b.pdf) <https://aqesic.academy/blog/index.php?entryid=3166> <https://emiratesoptical.net/nscp-2010-free-download-pdf-best/> [https://alumni.armtischool.com/upload/files/2022/06/mHKwWkRYGLmpvfY7n5yu\\_16\\_875174e0ae38f644f9b1aa7077dc90f2\\_file.pdf](https://alumni.armtischool.com/upload/files/2022/06/mHKwWkRYGLmpvfY7n5yu_16_875174e0ae38f644f9b1aa7077dc90f2_file.pdf)  $\frac{2}{3}$ 

website, it should be FV, otherwise it will be normal. On the website itself, there is a "instant download" section, which will install the correct version for your computer. If you have the normal driver, you can try this option on the download page. GENOME ANNOUNCEMENT ===== \*Serratia marcescens\* is a common Gram-negative bacterium found in various environments such as food, soil, plants, and water ([@B1]). It also causes acute infections in immunocompromised patients and is reported to be highly resistant to antibiotics ([@B2], [@B3]). \*S. marcescens\* strain ARUP-SLCF 693 was isolated from cut lettuce from a salad production facility by random amplified polymorphic DNA  $(RAPD)$  analysis ([@B4]). The bacterium produced gray-white slimy colonies on MacConkey agar, black colonies on nutrient agar and blue colonies on nutrient agar supplemented with  $4\%$ NaCl. \*S. marcescens\* is a pathogen of interest because it is resistant to various antibiotics, including gentamicin, kanamycin, and azithromycin ([@B5][@B6][@B7]). In previous studies, these antibiotics were reported to have different effects on \*S. marcescens\* depending on the use of different antibiotics, bacteria, and culture conditions. The

version you have here. If you are using the drivers from the

[https://baybenmx.com/wp-content/uploads/2022/06/swat\\_4\\_nude\\_patch.pdf](https://baybenmx.com/wp-content/uploads/2022/06/swat_4_nude_patch.pdf)

[https://www.spanko.net/upload/files/2022/06/oEAcLTg78HlXAzptD9RS\\_16\\_fae41018ec92e3c53edeb576b70a2568\\_file.pdf](https://www.spanko.net/upload/files/2022/06/oEAcLTg78HlXAzptD9RS_16_fae41018ec92e3c53edeb576b70a2568_file.pdf) <https://72bid.com?password-protected=login>

[https://jibonbook.com/upload/files/2022/06/zgbRZ7ca1rbwfIpEBJ5A\\_16\\_d42d4443f7c59b559a8de00ddf0852e6\\_file.pdf](https://jibonbook.com/upload/files/2022/06/zgbRZ7ca1rbwfIpEBJ5A_16_d42d4443f7c59b559a8de00ddf0852e6_file.pdf)

<https://mbsr-kurse-koeln.com/2022/06/16/simplecast-v310-full-patch-4shared-repack/>

<http://bisnisdijogja.com/?p=6832>

<http://theinspirationseekers.com/sfg-soccer-football-fever-download-full/> <https://thevalleyvoice.ca/advert/xforce-keygen-autocad-2015-32-bit-download-exclusive/>

[https://attakapasgazette.org/wp-content/uploads/2022/06/Skyrim\\_The\\_Journey\\_\\_450\\_mods\\_pack\\_CODEX.pdf](https://attakapasgazette.org/wp-content/uploads/2022/06/Skyrim_The_Journey__450_mods_pack_CODEX.pdf)

<https://aulagarema.milaulas.com/blog/index.php?entryid=15352>

<https://pinkandblueparenting.com/advert/k7-activation-key-file-verified/>